# Package 'ottrpal'

January 9, 2024

<span id="page-0-0"></span>Type Package

Title Companion Tools for Open-Source Tools for Training Resources (OTTR)

Version 1.2.1

Description Tools for converting Open-Source Tools for Training Resources (OTTR) courses into Leanpub or Coursera courses. 'ottrpal' is for use with the OTTR Template repository to create courses.

License GPL-3

URL <https://github.com/jhudsl/ottrpal>

BugReports <https://github.com/jhudsl/ottrpal/issues>

**Depends** R  $(>= 3.5.0)$ 

Imports bookdown, curl, dplyr, fs, glue, httr, jsonlite, knitr (>= 1.33), magrittr, openssl, purrr, R.utils, readr, rmarkdown (>= 2.10), rprojroot, rvest, stringr, xml2, yaml

Suggests remotes, testthat, tibble, utils

VignetteBuilder knitr

ByteCompile true

Encoding UTF-8

RoxygenNote 7.2.3

NeedsCompilation no

Author Candace Savonen [aut, cre] (<<https://orcid.org/0000-0001-6331-7070>>), John Muschelli [aut] (<<https://orcid.org/0000-0001-6469-1750>>), Carrie Wright [ctb], Howard Baek [ctb]

Maintainer Candace Savonen <cansav09@gmail.com>

Repository CRAN

Date/Publication 2024-01-09 20:00:05 UTC

# R topics documented:

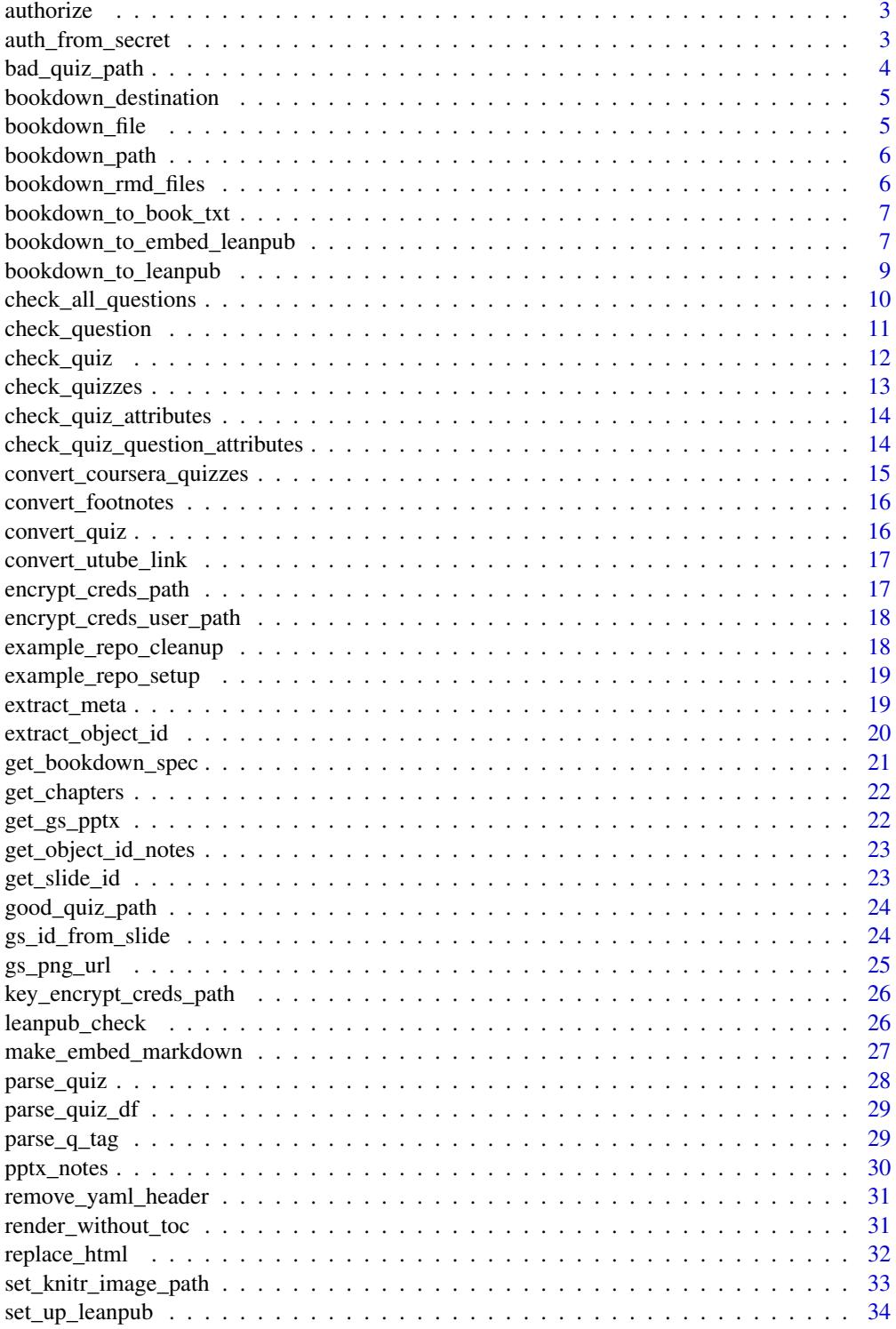

### <span id="page-2-0"></span>authorize 3

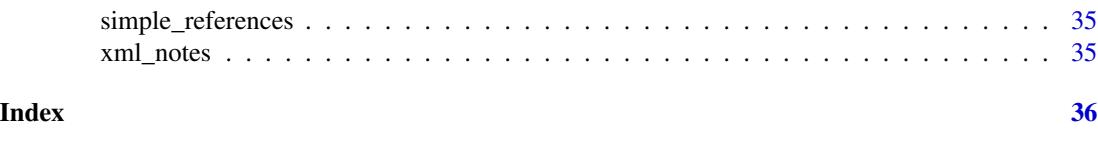

authorize *Authorize R package to access the Google Slides API*

## Description

This is a function to authorize the R package to access the Google Slides API interactively.

## Usage

 $authorize(token = NULL, cache = FALSE, ...)$ 

### Arguments

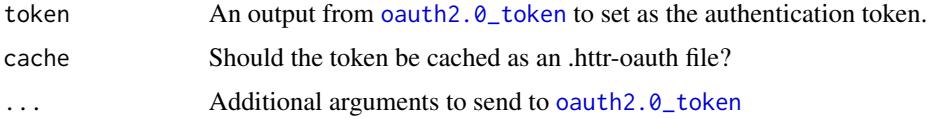

### Value

OAuth token saved to the environment so the package can use the users' Google data

### Examples

## Not run: authorize() ## End(Not run)

auth\_from\_secret *Use secrets to authorize R package to access Google Slides API*

## Description

This is a function to authorize the R package to access the Google Slides API. If no client.id and client.secret is provided, the package would provide predefined values.

### Usage

```
auth_from_secret(access_token = NULL, refresh_token = NULL)
```
## <span id="page-3-0"></span>Arguments

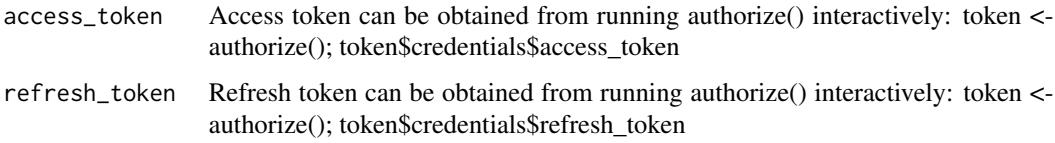

### Value

OAuth token saved to the environment so the package can use the users' Google data

## Examples

```
## Not run:
token <- authorize()
auth_from_secret(
  token$credentials$access_token,
  token$credentials$refresh_token
\mathcal{L}## End(Not run)
```
bad\_quiz\_path *Path to bad example quiz*

## Description

Path to bad example quiz

### Usage

```
bad_quiz_path()
```
### Value

The file path to an example bad quiz included in the package that will fail the quiz checks.

## Examples

quiz\_path <- bad\_quiz\_path()

## <span id="page-4-0"></span>Description

Declare file path to docs/ folder

## Usage

```
bookdown_destination(path = ".")
```
## Arguments

path Where to look for the \_bookdown.yml file. Passes toget\_bookdown\_spec() function. By default looks in current directory

## Value

The file paths to Rmds listed in the \_bookdown.yml file.

bookdown\_file *Find file path to \_bookdown.yml*

## Description

Find file path to \_bookdown.yml

### Usage

```
bookdown_file(path = ".")
```
### Arguments

path Where to look for the \_bookdown.yml file. Passes to the bookdown\_file() function. By default looks in current directory

### Value

The file path to \_bookdown.yml

<span id="page-5-0"></span>

## Description

Find main Bookdown directory

### Usage

```
bookdown_path(path = ".")
```
### Arguments

path Where to look for the file. By default looks in current directory.

### Value

Returns the directory where the \_bookdown.yml is contained.

bookdown\_rmd\_files *Get file paths all Rmds in the bookdown directory*

### Description

Get file paths all Rmds in the bookdown directory

## Usage

```
bookdown_rmd_files(path = ".")
```
### Arguments

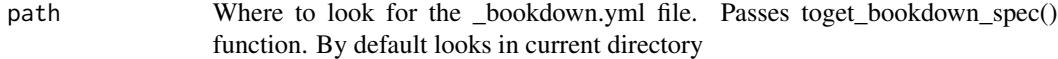

### Value

The file paths to Rmds listed in the \_bookdown.yml file.

<span id="page-6-0"></span>bookdown\_to\_book\_txt *Create Book.txt file from files existing in quiz directory*

## Description

Create Book.txt file from files existing in quiz directory

## Usage

```
bookdown_to_book_txt(
 path = ".'',md_files = NULL,
 output_dir = "manuscript",
 quiz_dir = "quizzes",
  verbose = TRUE
)
```
### Arguments

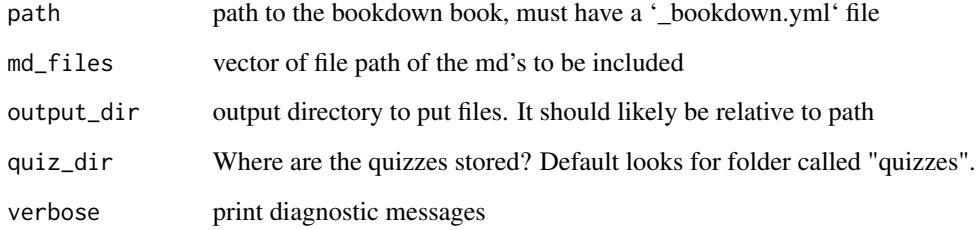

### Value

A list of quiz and chapter files in order in a file called Book.txt – How Leanpub wants it.

bookdown\_to\_embed\_leanpub *Convert Bookdown to Embed version of Leanpub*

## Description

Convert Bookdown to Embed version of Leanpub

## Usage

```
bookdown_to_embed_leanpub(
 path = "."chapt_img_key = NULL,
 bookdown_index = file.path(base_url, "index.html"),
 base\_url = NULL,clean_up = FALSE,
 default_img = NULL,
  render = TRUE,
 output_dir = "manuscript",
 make\_book\_txt = FALSE,quiz_dir = "quizzes",
 run_quiz_checks = FALSE,
  remove_resources_start = FALSE,
 verbose = TRUE,
 footer_text = "\mathcal{L}
```
## Arguments

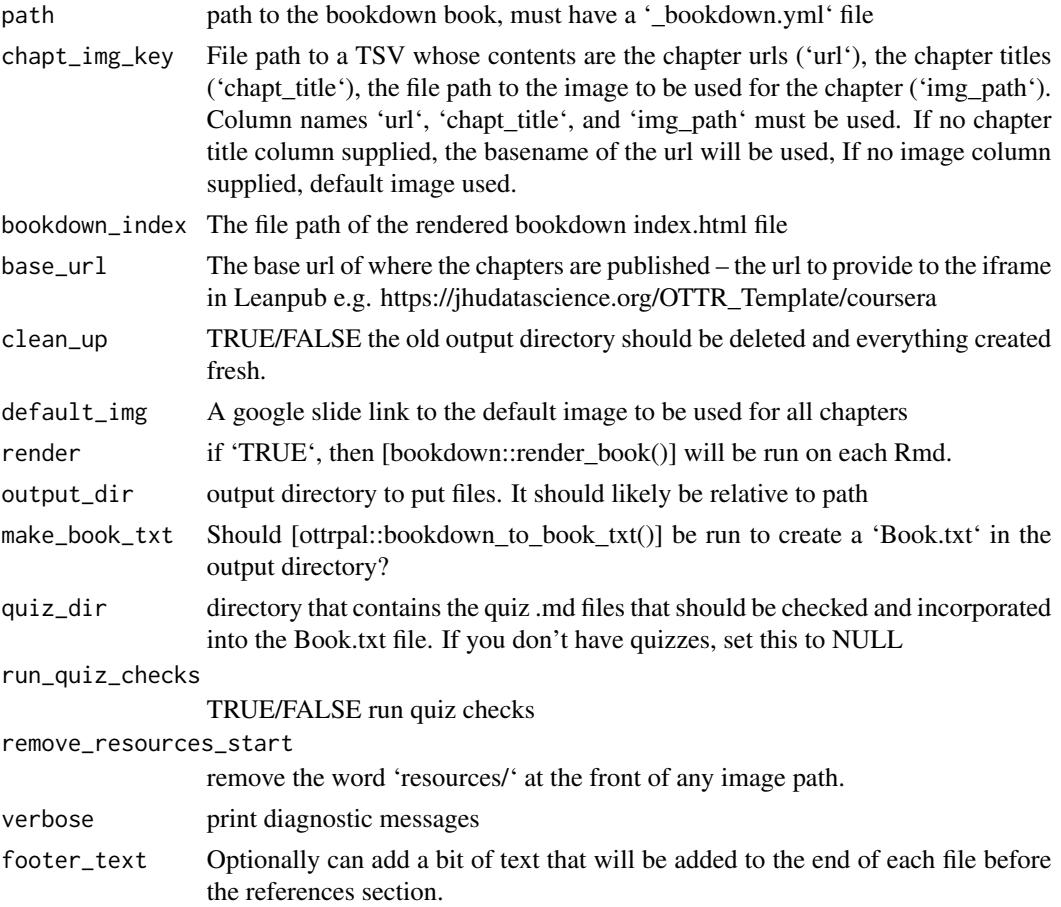

## <span id="page-8-0"></span>Value

A directory of output files in a folder 'manuscript' for publishing on Leanpub.

### Examples

```
## Not run:
ottrpal::bookdown_to_embed_leanpub(
  base_url = "https://jhudatascience.org/OTTR_Template/",
  make_book_txt = TRUE,
  quiz_dir = NULL
)
## End(Not run)
```
bookdown\_to\_leanpub *Convert Bookdown to Leanpub*

## Description

Convert Bookdown to Leanpub

### Usage

```
bookdown_to_leanpub(
 path = ".'',render = TRUE,
  output_dir = "manuscript",
 make_book_txt = FALSE,
  quiz_dir = "quizzes",
  run_quiz_checks = FALSE,
  remove_resources_start = FALSE,
  verbose = TRUE,
  footer_text = NULL,
  clean_up = FALSE
)
```
### Arguments

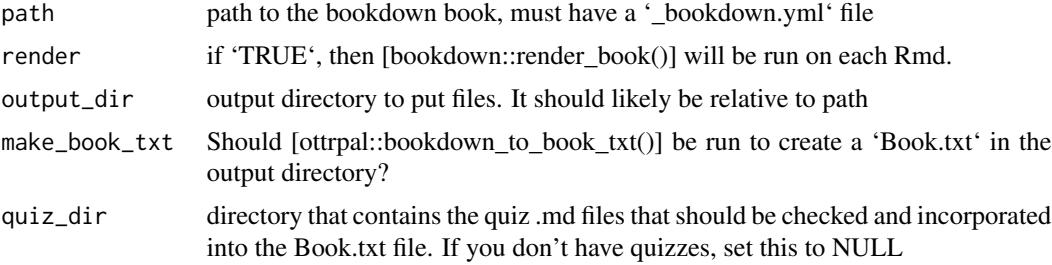

<span id="page-9-0"></span>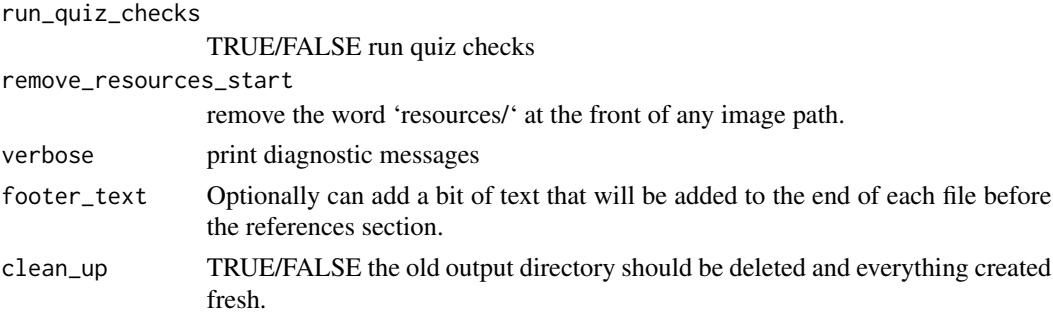

### Value

A list of output files and diagnostics

check\_all\_questions *Check all quiz questions*

patibility.

## Description

Takes output from [ottrpal::parse\_quiz] and runs checks on each question in a quiz by calling [ottrpal::check\_question] for each question. First splits questions into their own data frame. Returns a list of messages/warnings about each question's set up.

### Usage

```
check_all_questions(
  quiz_specs,
  quiz_name = NA,
  verbose = TRUE,
  ignore_coursera = TRUE
)
```
### Arguments

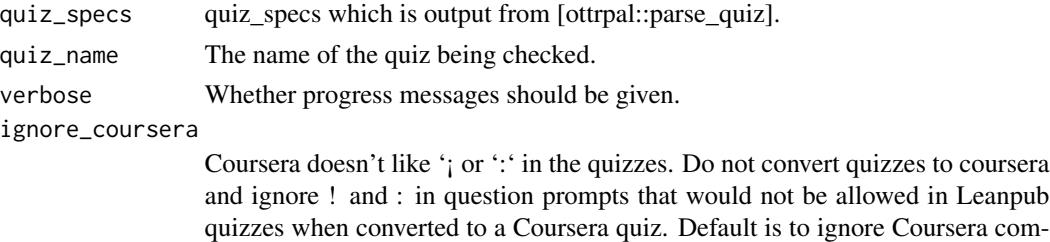

### Value

A list of the output from [ottrpal::check\_question] with messages/warnings regarding each question and each check.

## <span id="page-10-0"></span>check\_question 11

### Examples

```
## Not run:
# Using good quiz md example
quiz_path <- good_quiz_path()
good_quiz <- readLines(quiz_path)
good_quiz_specs <- parse_quiz(good_quiz)
good_quiz_checks <- check_all_questions(good_quiz_specs)
# Using bad quiz md example
bad_quiz <- readLines(bad_quiz_path())
bad_quiz_specs <- parse_quiz(bad_quiz)
bad_quiz_checks <- check_all_questions(bad_quiz_specs)
## End(Not run)
```
check\_question *Check Quiz Question Set Up*

### Description

Check quiz question set up to see if it is compliant with Leanpub and Coursera needs. Based off of [Markua guide](https://leanpub.com/markua/read#leanpub-auto-quizzes-and-exercises). Is called by [ottrpal::check\_all\_questions] and run for each question.

### Usage

```
check_question(
  question_df,
  quiz_name = NA,
  verbose = TRUE,
  ignore_coursera = TRUE
\mathcal{E}
```
## Arguments

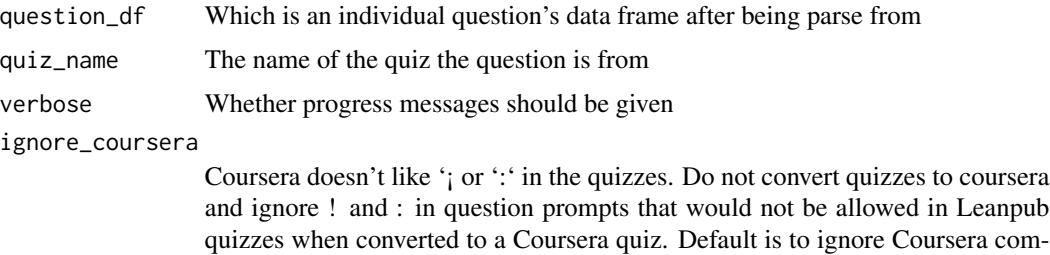

patibility

## <span id="page-11-0"></span>Value

A list of messages/warnings regarding each check for the given question.

## Examples

```
## Not run:
# Use readLines to read in a quiz
quiz_path <- good_quiz_path()
quiz_lines <- readLines(quiz_path)
# Use group_split to get the questions
questions_df <- parse_quiz(quiz_lines)$data %>%
 dplyr::group_split(question)
good_quiz_checks <- check_question(questions_df[[2]])
## End(Not run)
```
check\_quiz *Check Quiz*

## Description

For a file path to a quiz, check whether it is properly formatted for Leanpub.

### Usage

```
check_quiz(quiz_path, verbose = TRUE, ignore_coursera = TRUE)
```
## Arguments

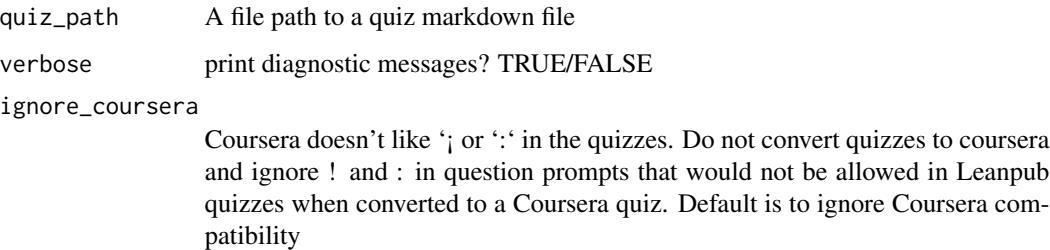

### Value

A list of checks. "good" means the check passed. Failed checks will report where it failed.

## <span id="page-12-0"></span>check\_quizzes 13

## Examples

## Not run:

```
# Take a look at a good quiz's checks:
quiz_path <- good_quiz_path()
good_checks <- check_quiz(quiz_path)
# Take a look at a failed quiz's checks:
quiz_path <- bad_quiz_path()
failed_checks <- check_quiz(quiz_path)
```
## End(Not run)

check\_quizzes *Check all quizzes in a directory*

## Description

Check the formatting of all quizzes in a given directory.

### Usage

```
check_quizzes(
  quiz_dir = "quizzes",
 write\_report = TRUE,verbose = TRUE,
  ignore_coursera = TRUE
)
```
## Arguments

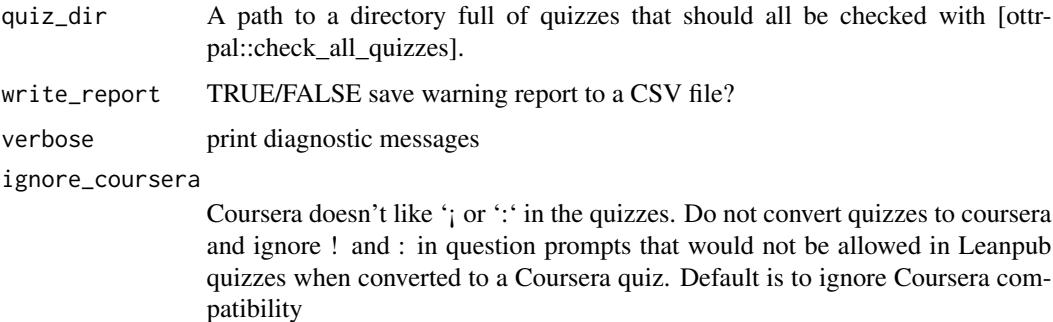

### Value

A list checks performed on each quiz

### Examples

```
## Not run:
## Make a temporary quiz directory
quiz_dir <- dirname(good_quiz_path())
## Now check the quizzes in that directory
all_quiz_results <- check_quizzes(quiz_dir = quiz_dir)
## End(Not run)
```
check\_quiz\_attributes *Check Quiz Attributes*

### Description

Check Quiz Attributes

## Usage

```
check_quiz_attributes(quiz_specs, quiz_name = NULL, verbose = TRUE)
```
### Arguments

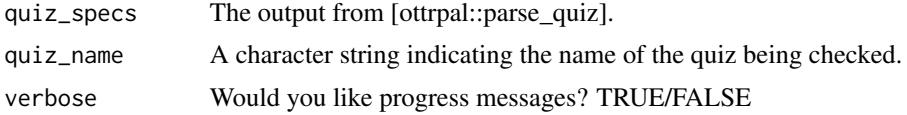

### Value

A logical

check\_quiz\_question\_attributes *Check a question's attributes*

## Description

This is ran automatically by [ottrpal::check\_all\_questions] for all questions. It checks that the attributes specified are accepted ones by Leanpub.

### Usage

```
check_quiz_question_attributes(question_df, quiz_name = NULL, verbose = TRUE)
```
<span id="page-13-0"></span>

### <span id="page-14-0"></span>Arguments

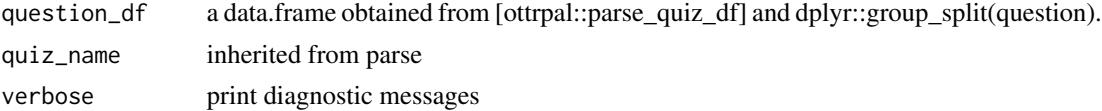

## Value

Will return a warning for any quiz question attributes used that are not supported.

convert\_coursera\_quizzes

*Convert Leanpub md quiz to Coursera yaml quiz*

## Description

Convert Leanpub md quiz to Coursera yaml quiz

## Usage

```
convert_coursera_quizzes(
  input_quiz_dir = "quizzes",
  output_quiz_dir = "coursera_quizzes",
  verbose = TRUE
\lambda
```
### Arguments

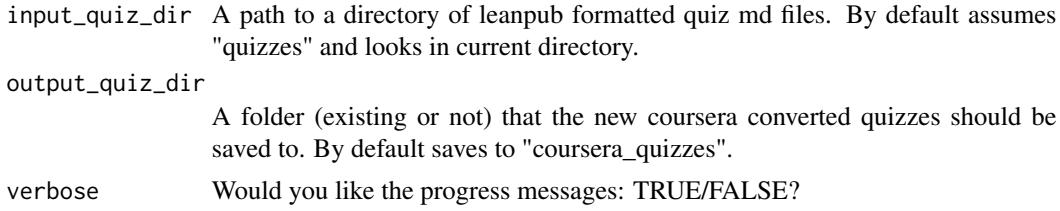

### Value

A folder of coursera ready quiz files saved to the output directory specified as a yamls.

## Examples

```
# Set up a directory with a quiz in it for this example
tdir <- tempfile()
dir.create(tdir, showWarnings = FALSE, recursive = TRUE)
file.copy(
  from = good_quiz_path(),
```

```
to = file.path(tdir, basename(good_quiz_path()))
\mathcal{L}# Provide path to directory of quizzes
convert_coursera_quizzes(tdir)
system("rm -r coursera_quizzes")
```
convert\_footnotes *Convert Bookdown footnotes to Leanpub-formatted footnotes*

### Description

Convert Bookdown footnotes to Leanpub-formatted footnotes

### Usage

```
convert_footnotes(content)
```
### Arguments

content a character vector containing the lines of content from a file read in with read-Lines()

### Value

a character vector containing the content given but with Leanpub formatted foonotes

convert\_quiz *Convert Leanpub md quiz to Coursera yaml quiz*

### Description

Convert a Leanpub-formatted md quiz file to a Coursera-formatted yaml quiz file in preparation for uploading to Coursera.

## Usage

```
convert_quiz(quiz_path, output_quiz_dir = dirname(quiz_path), verbose = TRUE)
```
### Arguments

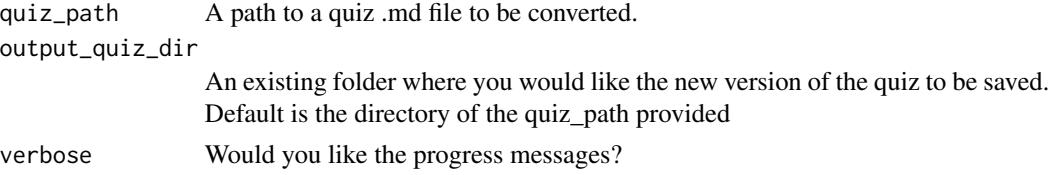

<span id="page-16-0"></span>convert\_utube\_link 17

## Value

A Coursera-ready quiz file saved to the output directory specified as a yaml.

### Examples

```
## Not run:
quiz_path <- good_quiz_path()
# Provide path to quiz to convert
convert_quiz(quiz_path)
## End(Not run)
```
convert\_utube\_link *Convert youtube link*

## Description

Convert youtube link

### Usage

convert\_utube\_link(utube\_link)

## Arguments

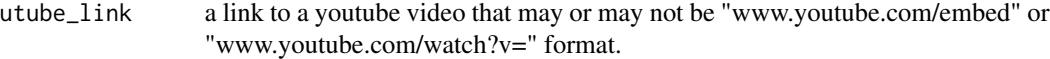

### Value

Returns a youtube link in the "watch" format so it will render properly in Leanpub or Courserafriendly files

encrypt\_creds\_path *Get file path to an encrypted credentials RDS*

## Description

Get file path to an encrypted credentials RDS

## Usage

encrypt\_creds\_path()

<span id="page-17-0"></span>encrypt\_creds\_user\_path

*Get file path to an default credentials RDS*

### Description

Get file path to an default credentials RDS

### Usage

encrypt\_creds\_user\_path()

example\_repo\_cleanup *Clean up example repo files*

### Description

Clean up example repo files

### Usage

```
example_repo_cleanup(files_to_remove, verbose = FALSE)
```
### Arguments

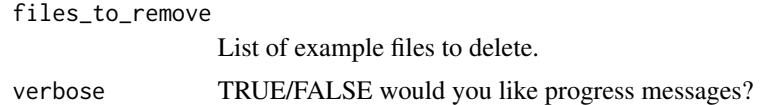

### Value

Will delete example files copied from [ottrpal::example\_repo\_setup()] function

### Examples

```
## Not run:
```
# Run this to get the files we need example\_files <- ottrpal::example\_repo\_setup()

# Run this to delete them example\_repo\_cleanup(files\_to\_remove = basename(example\_files))

## End(Not run)

<span id="page-18-0"></span>example\_repo\_setup *Set up example repo files*

### Description

Set up example repo files

### Usage

```
example_repo_setup(dest_dir = tempdir())
```
### Arguments

dest\_dir The destination directory you would like the example repo files to be placed. By default is current directory.

## Value

Sets up example files that can be used to test 'ottrpal' functions.

### Examples

## Not run:

# Run this to get the files we need example\_files <- ottrpal::example\_repo\_setup()

## End(Not run)

extract\_meta *Extract meta fields from a tag*

### Description

Extract meta fields from a tag

### Usage

extract\_meta(tags)

### Arguments

tags A single tag or vector of tags to extract the fields from.

### Value

A named vector indicating the field and entry associated with it.

## Examples

```
### Simple example
tag <- "{quiz, id: quiz_name_here, attempts: 10}"
# Extract metadata tags
meta <- extract_meta(tag)
### Example using a file
quiz_path <- good_quiz_path()
quiz_lines <- readLines(quiz_path)
# Put this in a data.frame so we can identify the content
quiz_df <- parse_quiz_df(quiz_lines)
# Extract the tags
tags <- quiz_df %>%
  dplyr::filter(type == "tag") %>%
  dplyr::pull("original")
# Extract metadata tags
meta <- extract_meta(tags)
```
extract\_object\_id *Extract Object IDs using Google Slides API*

## Description

Performs a HTTP GET method to request the IDs of every slide in a Google Slides presentation. The ID of the first slide is always 'p'.

### Usage

```
extract_object_id(
  slide_url,
  token = NULL,
  access_token = NULL,
  refresh_token = NULL
\lambda
```
### Arguments

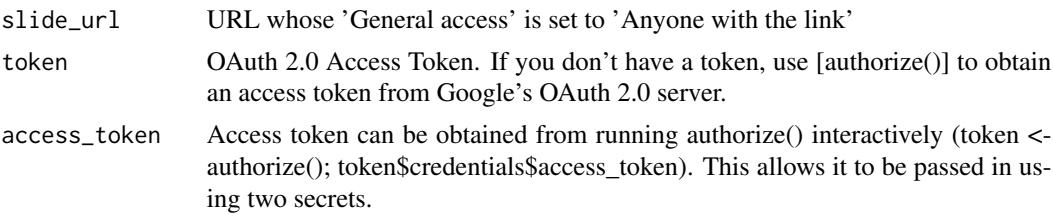

<span id="page-19-0"></span>

## <span id="page-20-0"></span>get\_bookdown\_spec 21

refresh\_token Refresh token can be obtained from running authorize() interactively (token < authorize(); token\$credentials\$refresh\_token). This allows it to be passed in using two secrets.

### Value

Character vector of object ID(s)

### Examples

```
## Not run:
# First, obtain access token and store token for extract_object_id() to use
authorize(client_id = "MY_CLIENT_ID", client_secret = "MY_CLIENT_SECRET")
# Use stored token to talk to Google Slides API
extract_object_id(slide_url = "https://docs.google.com/presentation/d/1H5aF_ROKVxE-H
                               FHhoOy9vU2Y-y2M_PiV0q-JBL17Gss/edit?usp=sharing")
```
## End(Not run)

get\_bookdown\_spec *Load in Bookdown specifications from \_bookdown.yml*

### Description

Load in Bookdown specifications from \_bookdown.yml

### Usage

```
get_bookdown_spec(path = ".")
```
### Arguments

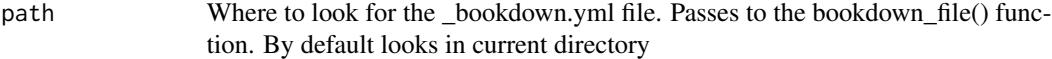

## Value

The yaml contents using yaml::yaml.load\_file()

<span id="page-21-0"></span>

### Description

Make Leanpub file that has embed webpage of a chapter

### Usage

```
get_chapters(bookdown_index = file.path("docs", "index.html"), base_url = NULL)
```
### Arguments

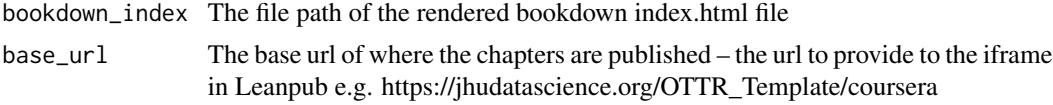

## Value

A data.frame of the chapter urls and their titles that are to be ported to Leanpub. This can be passed to

get\_gs\_pptx *Download Google Slides pptx file*

## Description

Download Google Slides pptx file

### Usage

get\_gs\_pptx(id)

### Arguments

id Identifier of Google slides presentation, passed to [get\\_slide\\_id](#page-22-1)

### Value

Downloaded file (in temporary directory)

### Note

This downloads presentations if they are public and also try to make sure it does not fail on large files

<span id="page-22-0"></span>get\_object\_id\_notes *Retrieve Speaker Notes and their corresponding Object (Slide) IDs from a Google Slides presentation*

### Description

Google Slides API calls a presentation slide ID as an 'object ID'.

### Usage

```
get_object_id_notes(slide_url)
```
### Arguments

slide\_url URL whose 'General access' is set to 'Anyone with the link'

## Value

Data frame of Object IDs and Speaker notes.

## Examples

```
## Not run:
get_object_id_notes("https://docs.google.com/presentation/d/
                     1H5aF_ROKVxE-HFHhoOy9vU2Y-y2M_PiV0q-JBL17Gss/edit?usp=sharing")
```
## End(Not run)

<span id="page-22-1"></span>get\_slide\_id *Get Slide ID from URL*

## Description

Get Slide ID from URL

### Usage

get\_slide\_id(x)

### Arguments

x URL of slide

### Value

A character vector

## Examples

```
x <- paste0(
  "https://docs.google.com/presentation/d/",
  "1Tg-GTGnUPduOtZKYuMoelqUNZnUp3vvg_7TtpUPL7e8",
  "/edit#slide=id.g154aa4fae2_0_58"
\lambdaget_slide_id(x)
```
good\_quiz\_path *Path to good example quiz*

### Description

Path to good example quiz

### Usage

good\_quiz\_path()

## Value

The file path to an example good quiz included in the package that will pass the quiz checks.

### Examples

```
quiz_path <- good_quiz_path()
```
gs\_id\_from\_slide *Google Slides Helper Functions*

### Description

Google Slides Helper Functions

### Usage

```
gs_id_from_slide(file)
```
get\_image\_link\_from\_slide(file)

get\_image\_from\_slide(file)

### Arguments

file markdown file for manuscript

<span id="page-23-0"></span>

<span id="page-24-0"></span>gs\_png\_url 25

## Value

A scalar character vector

gs\_png\_url *Get Google Slide PNG URL*

## Description

Get Google Slide PNG URL

## Usage

```
gs_png_url(url)
get_slide_page(url)
gs_png_download(url, output_dir = ".", overwrite = TRUE)
include_slide(
 url,
  output_dir = knitr::opts_chunk$get("fig.path"),
 overwrite = TRUE,
  ...
\mathcal{L}
```
## Arguments

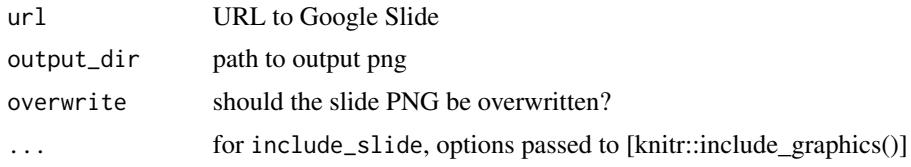

### Value

A character vector of URLs

## Examples

```
url <- paste0(
  "https://docs.google.com/presentation/d/",
  "12DPZgPteQBwgal6kSPP58zhPhjZ7QSPZLe3NkA8M3eo/edit",
  "#slide=id.gc8648f14c3_0_397&t=4"
\overline{\phantom{a}}id <- get_slide_id(url)
gs_png_url(url)
```
<span id="page-25-0"></span>key\_encrypt\_creds\_path

*Get file path to an key encryption RDS*

## Description

Get file path to an key encryption RDS

## Usage

key\_encrypt\_creds\_path()

leanpub\_check *Check Leanpub Course or Book*

## Description

Check Leanpub Course or Book

## Usage

 $leapub\_check(path = "."$ , verbose = TRUE)

## Arguments

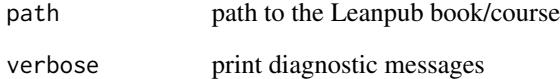

## Value

A list of output files and diagnostics

<span id="page-26-0"></span>make\_embed\_markdown *Make Leanpub file that has embed webpage of a chapter*

## Description

Make Leanpub file that has embed webpage of a chapter

### Usage

```
make_embed_markdown(
 url,
 chapt_title,
 width_spec = 800,
 height_spec = 600,
  img_path,
 output_dir = "manuscript",
  verbose = TRUE,
  footer_text = ""
)
```
## Arguments

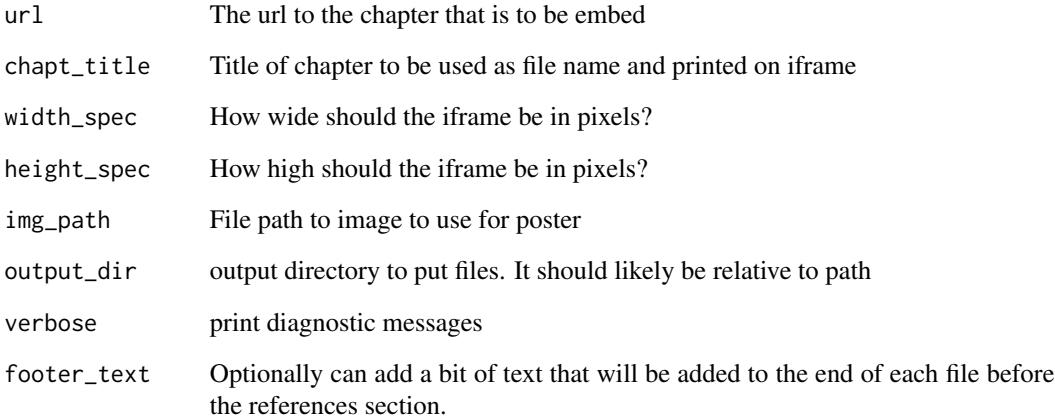

## Value

A markdown file with an iframe of the provided chapter

<span id="page-27-0"></span>

## Description

Parse Quiz and Other Checking Functions Extract lines of the quiz

### Usage

parse\_quiz(quiz\_lines, quiz\_name = NULL, verbose = FALSE)

extract\_quiz(quiz\_lines)

### Arguments

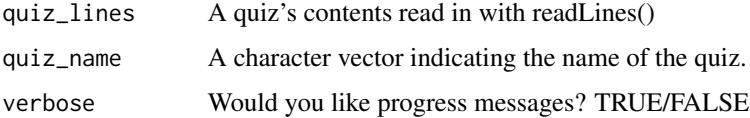

### Value

A list of elements, including a 'data.frame' and metadata for questions the lines of the quiz that actually contain of the content of the quiz.

## Examples

```
quiz_lines <- c(
  "{quiz, id: quiz_00_filename}",
  "### Lesson Name quiz",
  "{choose-answers: 4}",
  "? What do you think?",
 " ""C) The answer to this one",
  "o) Not the answer",
  "o) Not the answer either",
  "C) Another correct answer",
  "m) Mandatory different answer",
  " ""\{quiz\}"
\mathcal{L}quiz_specs <- parse_quiz(quiz_lines)
check_quiz_attributes(quiz_specs)
```
<span id="page-28-0"></span>parse\_quiz\_df *Parse quiz into a data.frame*

## Description

Parse quiz into a data.frame

### Usage

parse\_quiz\_df(quiz\_lines, remove\_tags = FALSE)

### Arguments

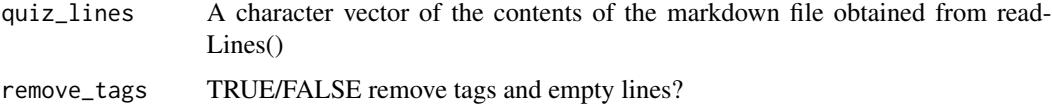

## Value

A data frame containing a type column which indicates what type of line each is.

### Examples

```
## Not run:
# Use readLines() to read in a quiz
quiz_path <- good_quiz_path()
quiz_lines <- readLines(quiz_path)
# Can use this to parse the quiz into a data.frame
quiz_df <- parse_quiz_df(quiz_lines)
```
## End(Not run)

parse\_q\_tag *Parse apart a tag*

## Description

Parse apart a tag

### Usage

parse\_q\_tag(tag)

### <span id="page-29-0"></span>Arguments

tag A single tag to extract from

## Value

A named vector indicating the field and entry associated with it.

### Examples

```
tag <- "{quiz, id: quiz_name_here, attempts: 10}"
parse_q_tag(tag)
```
pptx\_notes *Get Notes from a PowerPoint (usually from Google Slides)*

## Description

Get Notes from a PowerPoint (usually from Google Slides)

### Usage

```
pptx_notes(file, ...)
pptx_slide_text_df(file, ...)
pptx_slide_note_df(file, ...)
unzip_pptx(file)
```
## Arguments

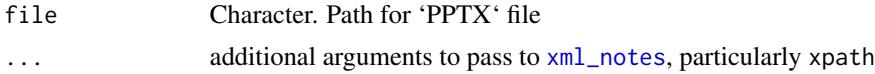

### Value

Either a character vector or 'NULL'

## Examples

```
## Not run:
pptx_notes(ex_file)
pptx_slide_note_df(ex_file)
pptx_slide_text_df(ex_file)
```
## End(Not run)

<span id="page-30-0"></span>remove\_yaml\_header *Remove YAML header*

### Description

Remove YAML header

## Usage

```
remove_yaml_header(file)
```
### Arguments

file file name of the markdown file

## Value

A character vector of the text without the YAML header

### Examples

```
file <- system.file("extdata/00_template.Rmd", package = "ottrpal")
out <- remove_yaml_header(file)
head(out)
```
render\_without\_toc *Create TOC-less Bookdown for use in Coursera*

### Description

Create a version of Leanpub that does not have a TOC and has quizzes in the Coursera yaml format. Requires Bookdown output files including "assets", "resources", and "libs".

### Usage

```
render_without_toc(
  output_dir = file.path("docs", "no_toc"),
  output_yaml = "_output.yml",
  convert_quizzes = FALSE,
  input_quiz_dir = "quizzes",
 output_quiz_dir = "coursera_quizzes",
  verbose = TRUE
)
```
## <span id="page-31-0"></span>Arguments

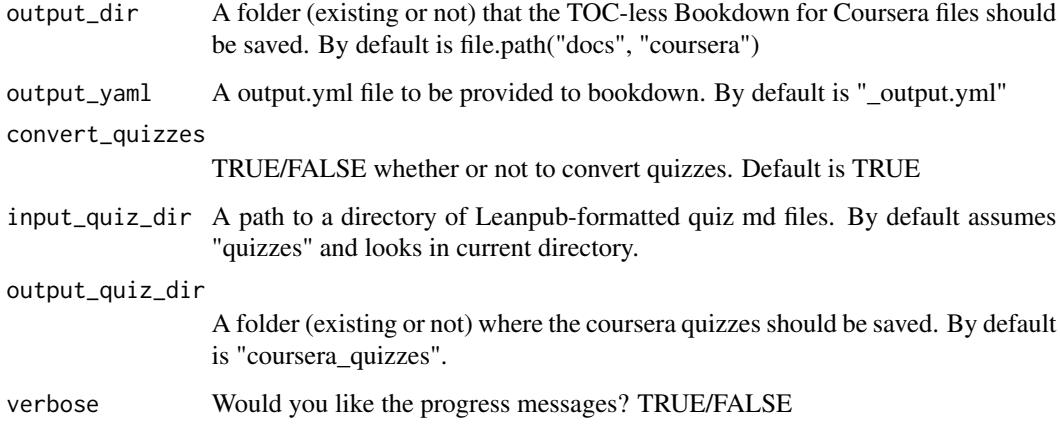

## Value

A folder of coursera ready quiz files and html chapter files saved to output directories specified.

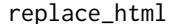

replace\_html *Replace HTML and other Tags in Leanpub Markdown*

## Description

Replace HTML and other Tags in Leanpub Markdown

## Usage

```
replace_html(
 path = "manuscript",
 remove_resources_start = TRUE,
 footer_text = NULL,
 fullbleed = FALSE,
  verbose = TRUE
)
replace_single_html(
 file,
 footer_text = NULL,
 remove_resources_start = TRUE,
 fullbleed = FALSE,
  verbose = TRUE
\mathcal{E}
```
## <span id="page-32-0"></span>Arguments

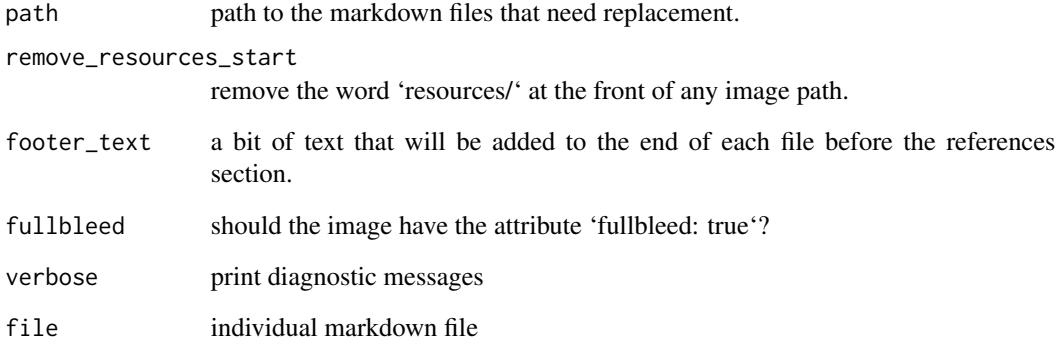

## Value

A list of output files and diagnostics

set\_knitr\_image\_path *Set image path for 'knitr'*

## Description

Set image path for 'knitr'

## Usage

set\_knitr\_image\_path(verbose = FALSE)

## Arguments

verbose print out what the figure path is

## Value

When used inside a knitted R Markdown document, will set the image path to a place compatible with 'ottrpal' output folders.

<span id="page-33-0"></span>

## Description

Set up Manuscript folder for Leanpub publishing

## Usage

```
set_up_leanpub(
 path = ".'',clean_up = FALSE,
  render = TRUE,
 output_dir = "manuscript",
 make_book_txt = FALSE,
 quiz_dir = "quizzes",
  run_quiz_checks = FALSE,
  remove_resources_start = FALSE,
  verbose = TRUE,
  footer_text = NULL,
  embed = NULL
)
```
## Arguments

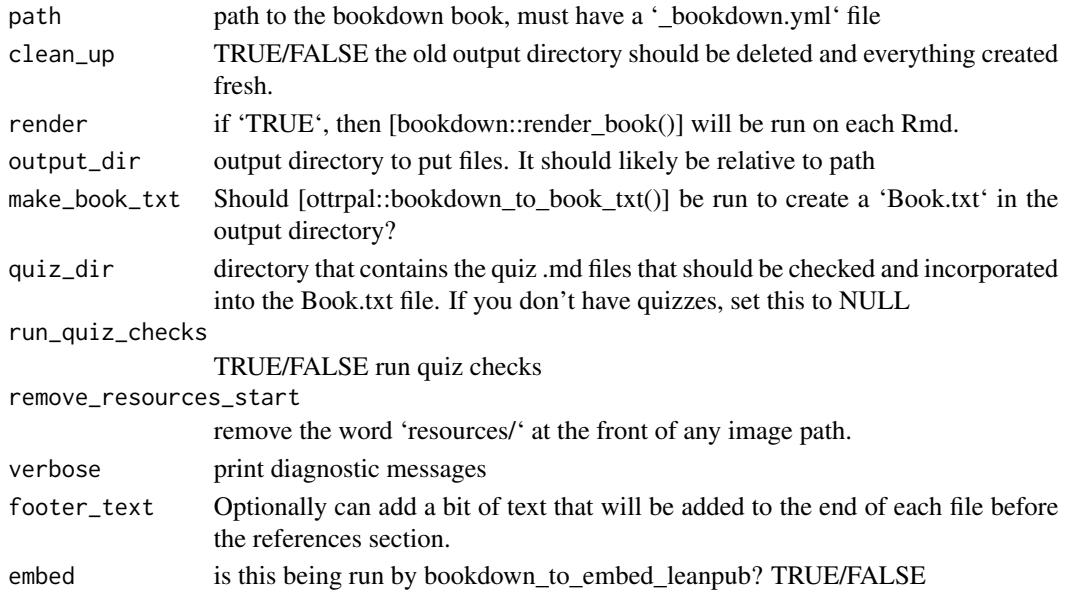

## Value

A list of output files and diagnostics

<span id="page-34-0"></span>simple\_references *Run Simple References*

## Description

Run Simple References

## Usage

```
simple_references(x, bib_files, add_reference_header = FALSE)
```
## Arguments

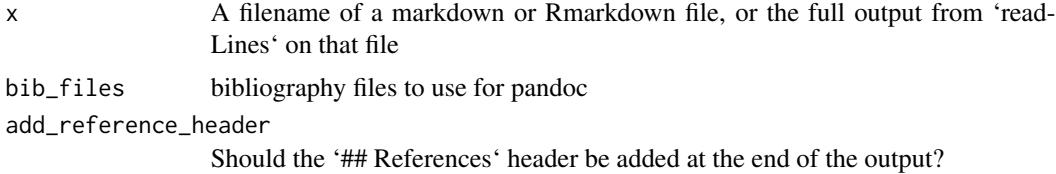

## Value

A character vector of the file, with references subbed in

<span id="page-34-1"></span>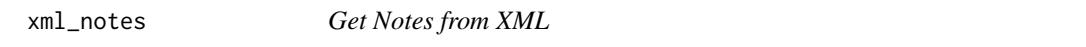

## Description

Get Notes from XML

## Usage

```
xml_notes(file, collapse_text = TRUE, xpath = "//a:r//a:t")
```
## Arguments

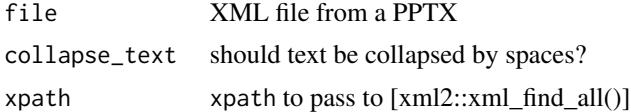

## Value

A character vector

# <span id="page-35-0"></span>**Index**

auth\_from\_secret, [3](#page-2-0) authorize, [3](#page-2-0) bad\_quiz\_path, [4](#page-3-0) bookdown\_destination, [5](#page-4-0) bookdown\_file, [5](#page-4-0) bookdown\_path, [6](#page-5-0) bookdown\_rmd\_files, [6](#page-5-0) bookdown\_to\_book\_txt, [7](#page-6-0) bookdown\_to\_embed\_leanpub, [7](#page-6-0) bookdown\_to\_leanpub, [9](#page-8-0) check\_all\_questions, [10](#page-9-0) check\_question, [11](#page-10-0) check\_quiz, [12](#page-11-0) check\_quiz\_attributes, [14](#page-13-0) check\_quiz\_question\_attributes, [14](#page-13-0) check\_quizzes, [13](#page-12-0) convert\_coursera\_quizzes, [15](#page-14-0) convert\_footnotes, [16](#page-15-0) convert\_quiz, [16](#page-15-0) convert\_utube\_link, [17](#page-16-0) encrypt\_creds\_path, [17](#page-16-0) encrypt\_creds\_user\_path, [18](#page-17-0)

example\_repo\_cleanup, [18](#page-17-0) example\_repo\_setup, [19](#page-18-0) extract\_meta, [19](#page-18-0) extract\_object\_id, [20](#page-19-0) extract\_quiz *(*parse\_quiz*)*, [28](#page-27-0)

get\_bookdown\_spec, [21](#page-20-0) get\_chapters, [22](#page-21-0) get\_gs\_pptx, [22](#page-21-0) get\_image\_from\_slide *(*gs\_id\_from\_slide*)*, [24](#page-23-0) get\_image\_link\_from\_slide *(*gs\_id\_from\_slide*)*, [24](#page-23-0) get\_object\_id\_notes, [23](#page-22-0) get\_slide\_id, *[22](#page-21-0)*, [23](#page-22-0)

get\_slide\_page *(*gs\_png\_url*)*, [25](#page-24-0) good\_quiz\_path, [24](#page-23-0) gs\_id\_from\_slide, [24](#page-23-0) gs\_png\_download *(*gs\_png\_url*)*, [25](#page-24-0) gs\_png\_url, [25](#page-24-0) include\_slide *(*gs\_png\_url*)*, [25](#page-24-0) key\_encrypt\_creds\_path, [26](#page-25-0) leanpub\_check, [26](#page-25-0) make\_embed\_markdown, [27](#page-26-0) oauth2.0\_token, *[3](#page-2-0)* parse\_q\_tag, [29](#page-28-0) parse\_quiz, [28](#page-27-0) parse\_quiz\_df, [29](#page-28-0) pptx\_notes, [30](#page-29-0) pptx\_slide\_note\_df *(*pptx\_notes*)*, [30](#page-29-0) pptx\_slide\_text\_df *(*pptx\_notes*)*, [30](#page-29-0) remove\_yaml\_header, [31](#page-30-0) render\_without\_toc, [31](#page-30-0) replace\_html, [32](#page-31-0) replace\_single\_html *(*replace\_html*)*, [32](#page-31-0) set\_knitr\_image\_path, [33](#page-32-0) set\_up\_leanpub, [34](#page-33-0) simple\_references, [35](#page-34-0) unzip\_pptx *(*pptx\_notes*)*, [30](#page-29-0) xml\_notes, *[30](#page-29-0)*, [35](#page-34-0)